## SAP ABAP table /SAPSLL/PT\_ST\_CONTROL\_S {P/T Settlement UI: Control Structure}

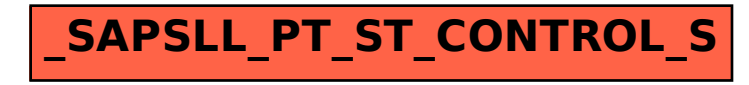